**From Face to Face to Online Space Instructor Guide**

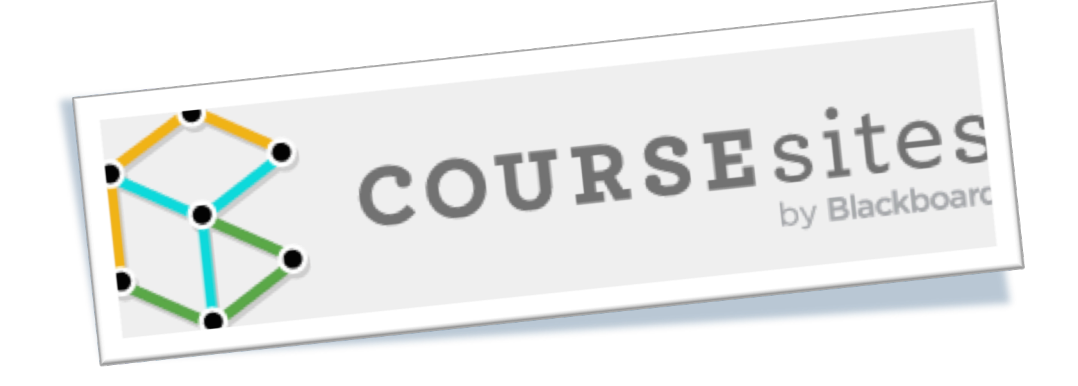

Instructional Technology Foundations and Theories of learning – Spring 2015 George Mason University Ahmad Almufarreh Dr. Karen E. Gardener

# **Table of Contents**

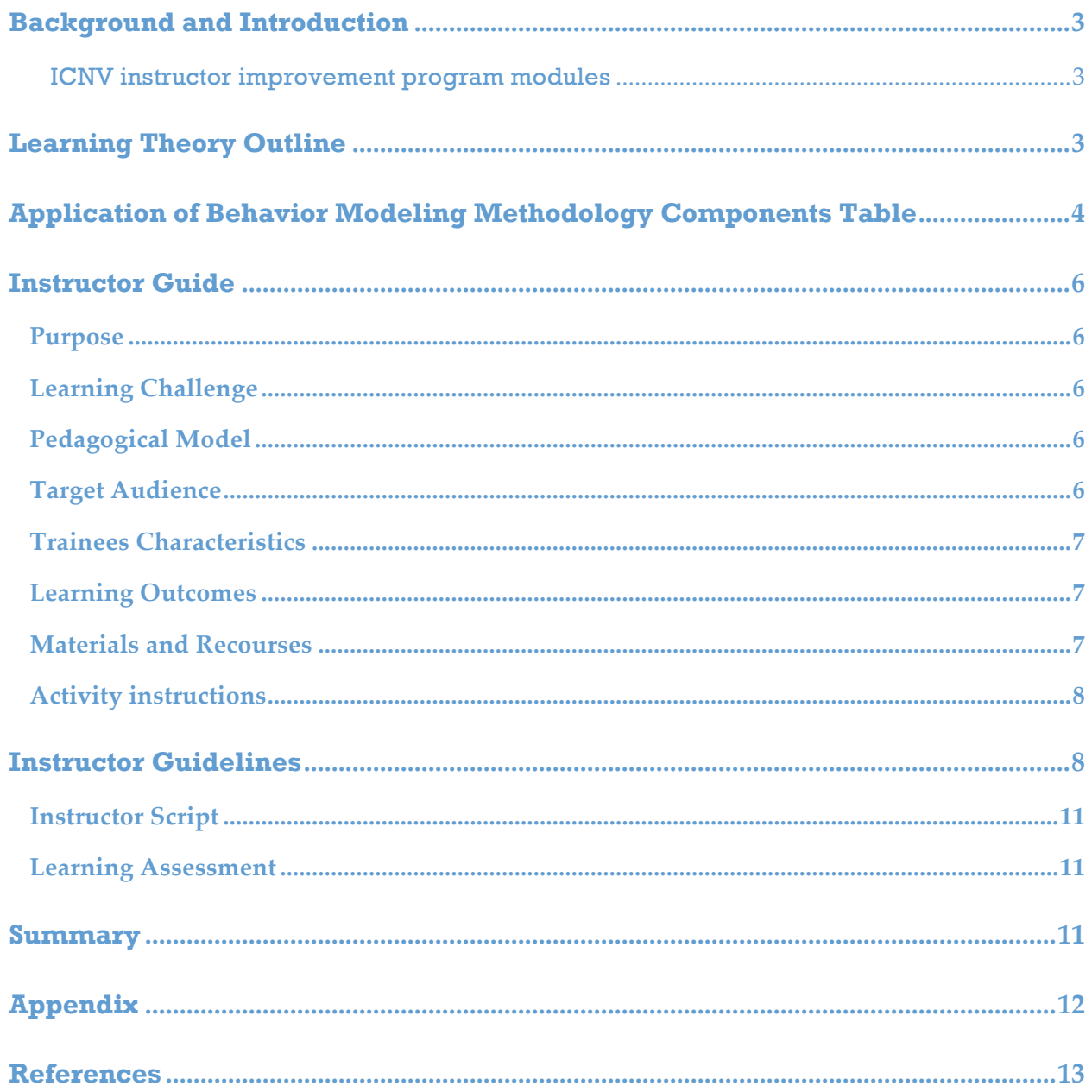

#### **Background and Introduction**

The Islamic Center in Northern Virginia ICNV plans to integrate LMS for its school. The main goal of this integration is to improve the quality of education, and to expand education to other students who are not able to attend regular classes. The School emphasizes on reading of Al-Quran, Islamic studies, Information Technology, and Arabic language. The school has five levels and students are categorized based on their ages. Instructors of the school are volunteers and have little experience with online teaching practices. Therefore, an instructor guide will be designed to develop instructors' knowledge and skills for using online teaching tools.

The complete training program involves the following three models. The instructor guide will focus on the model " Create an online Course" while applying the behavior modeling methodology. However, to expand the effectiveness of this resource, the two others modules will be briefly introduced through two short YouTube videos.

The instructor guide is exploring the use of "Course Sites" by Blackboard. This free online service allows individual instructors to add a web-based component to their courses, or host entire courses on the Internet.

#### **ICNV instructor improvement program modules**

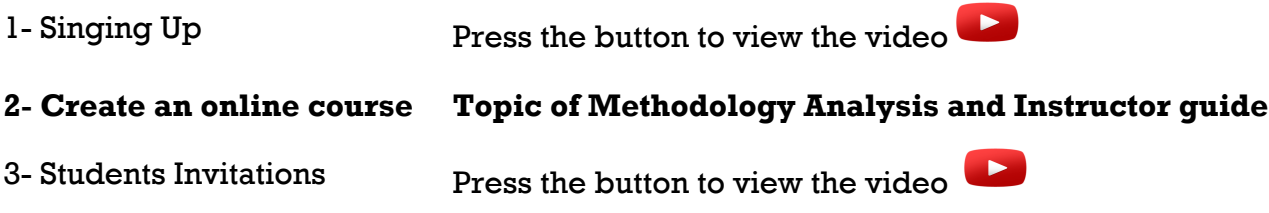

#### **Learning Theory Outline**

The goal of any instructional guide is to promote learning. Thus, before developing any learning materials, designers must know the appropriate principles of learning. The development of effective instructor guide must be based on proven learning theories. Therefore, instructional designers must know the different approaches of learning in order to select the most appropriate school of learning and theories.

Ertmer and Newby (2013) highlighted that behaviorist approach is appropriate for building instructional strategies that are associated with stimulus and response, practice, and reinforcement. They also stressed that behaviorist instructions have proven effective and reliable in assisting learning that includes

recalling facts, defining concepts, applying explanations, and chaining and performing a particular procedure. In addition, the theory of Skinner clearly illustrated that learning is a function of change in observable behavior. This change of behavior is the result of learner's response to events that occur in the learning environment.

Therefore, the behavior approach is very useful as an educational model for this instructor guide for many reasons:

- Expected outcomes should be clearly explained and given to participants at the beginning of the course.
- Reinforcements will be used to encourage participants to do their best work.
- Tasks will be broken down into small steps.
- Participants will be given an immediate feedback.
- Directions will be repeated as many times as possible.
- Assignments is given form the most simple to the most complex tasks.
- Guidance and clear directions will be given to perform assignments.

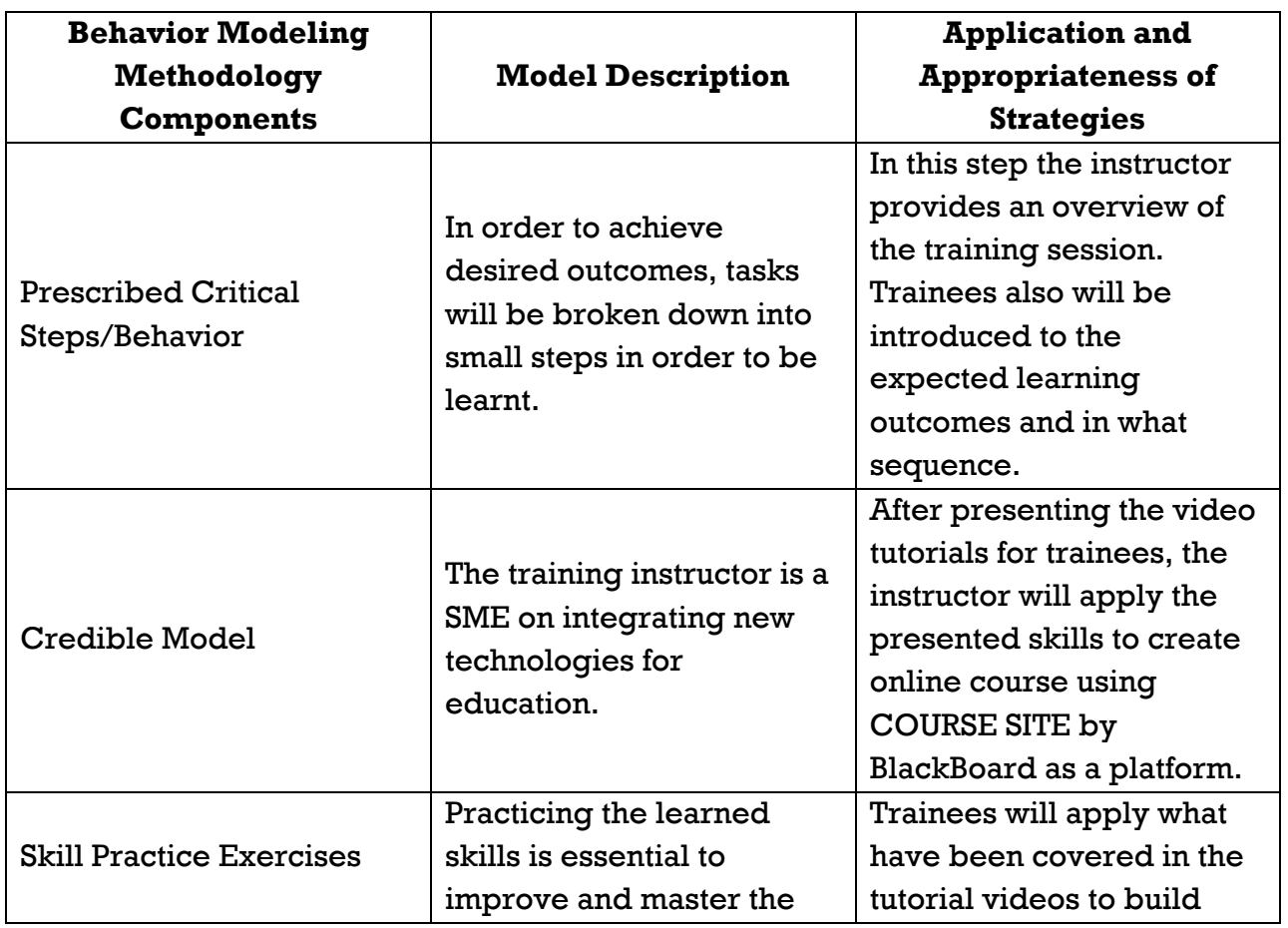

# **Application of Behavior Modeling Methodology Components Table**

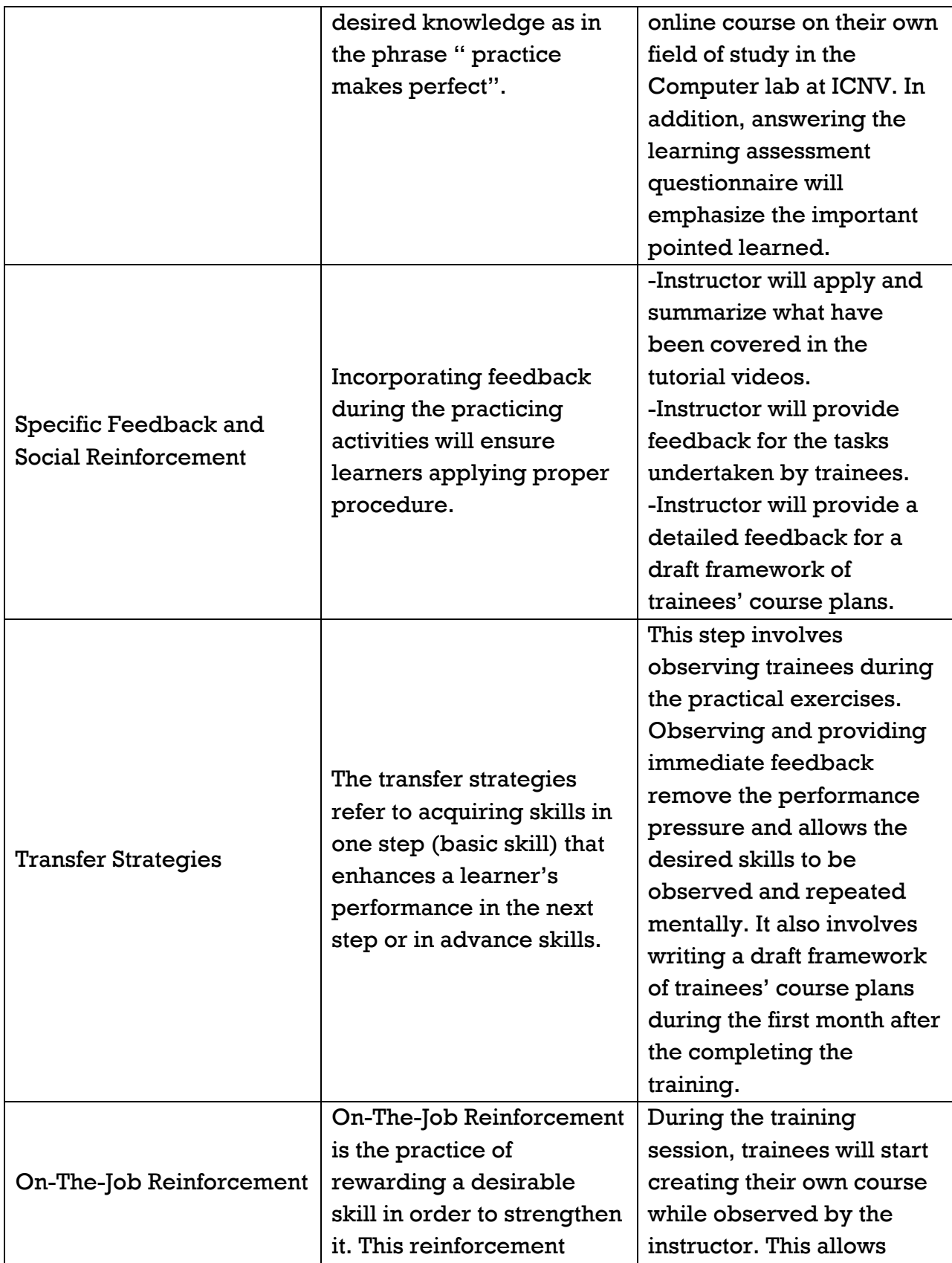

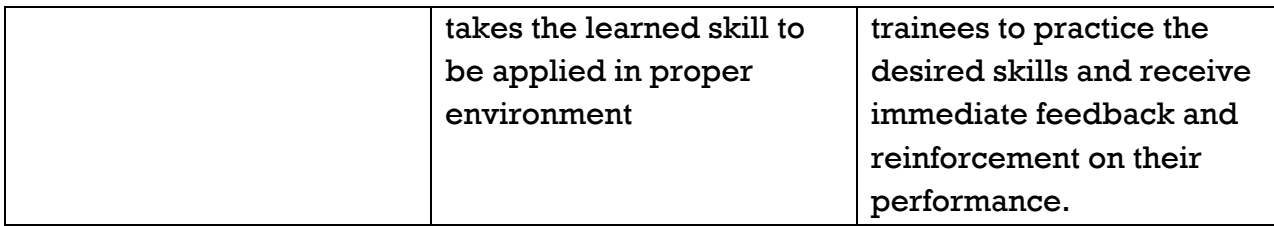

## **Instructor Guide**

#### **Purpose**

This instructor guide contains the step-by-step instructions to prepare instructors of Islamic Center at Northern Virginia for building their online courses.

### **Learning Challenge**

The administration of ICNV believes that adding a web-based component to the provided courses at their school will engage students and allow them to access the material anywhere and anytime. In addition, havening an interactive online platform allows instructors to post and update their courses materials, interact with students, encourage collaboration, and improve performance. However, integrating a customized LMS and provide users training for non-profit organization will have a high cost on the ICNV. Therefore, using a free platform and training instructors on site will achieve their goal of integrating a LMS to improve their education.

## **Pedagogical Model**

Instructions for building on-line course through *Course Site by BlackBoard* justify the application of behavior modeling methodology. Ertmer and Newby (2013) highlighted that behaviorist approach is appropriate for building instructional strategies that are associated with stimulus and response, practice, and reinforcement. They also stressed that behaviorist instructions have proven effective and reliable in assisting learning that includes recalling facts, defining concepts, applying explanations, and chaining and performing a particular procedure

### **Target Audience**

The target audience of building on-line courses through COURSE SITE is current instructors at ICNV. Instructors are volunteering to teach Islamic studies, Arabic Language, Al-Qur'an, and Information Technology. The current number of instructors in ICNV is ten.

# **Trainees Characteristics**

- They have knowledge of basic computer skills as follow:
	- o Word-processing.
	- o Using emails
	- o Using and browsing the Internet
- They are educated, holding at least MA degree in their field of study.
- They are motivated to add on-line components to their course because more students will have access to the courses anywhere and anytime.

# **Learning Outcomes**

By the end of this training session, trainees will be able to:

- Identify the characteristics of hybrid and traditional course teaching.
- Proficient using the basic features of COURSE SITE by BlackCoard learning management system: navigate the course site, email, discussion board, upload documents, create content, and create assignments.
- Identify the required skills instructors need to be a successful online instructor.
- Apply a variety of assessment models to their own courses.
- Apply some of the Web 2.0 tools to their own courses

## **Materials and Recourses**

- The training will be conducted at ICNV computer lab. This lab is equipped with fifteen (15) Personal Computers.
- All computers have access to the Internet.
- The lab has a smart board, projector, and sound system.
- PowerPoint presentations with YouTube videos will be used during the training.

# *Online Resources*

- COURSE SITE BlackBoard : https://www.coursesites.com/webapps/Bb-sitescourse-creation-BBLEARN/pages/index.html
- Islamic Center at Northern Virginia: http://icnvt.com

### **Activity instructions**

The activity instructions for creating online courses must take into the consecration the three modules listed below. Before embarking on creating online course, trainees must complete module one in order to create their own accounts within COURSE SITE BlackBoard.

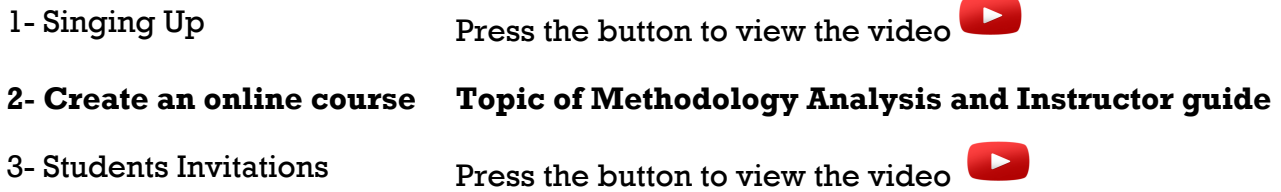

## **Instructor Guidelines**

**Learners:** Instructors of Islamic Center at Northern Virginia **Class:** Computer lab at ICNV **Format:** Lecturing using PowerPoint presentation and YouTube videos tutorials

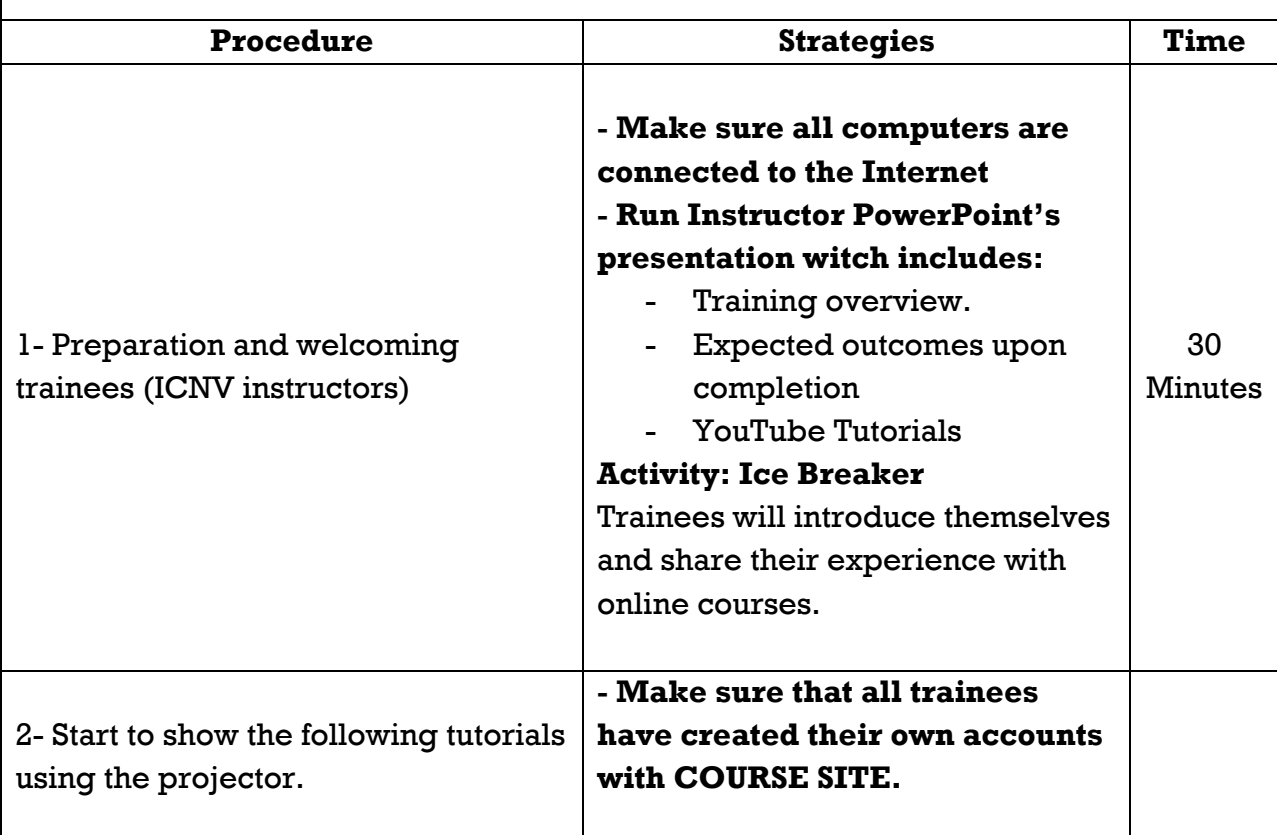

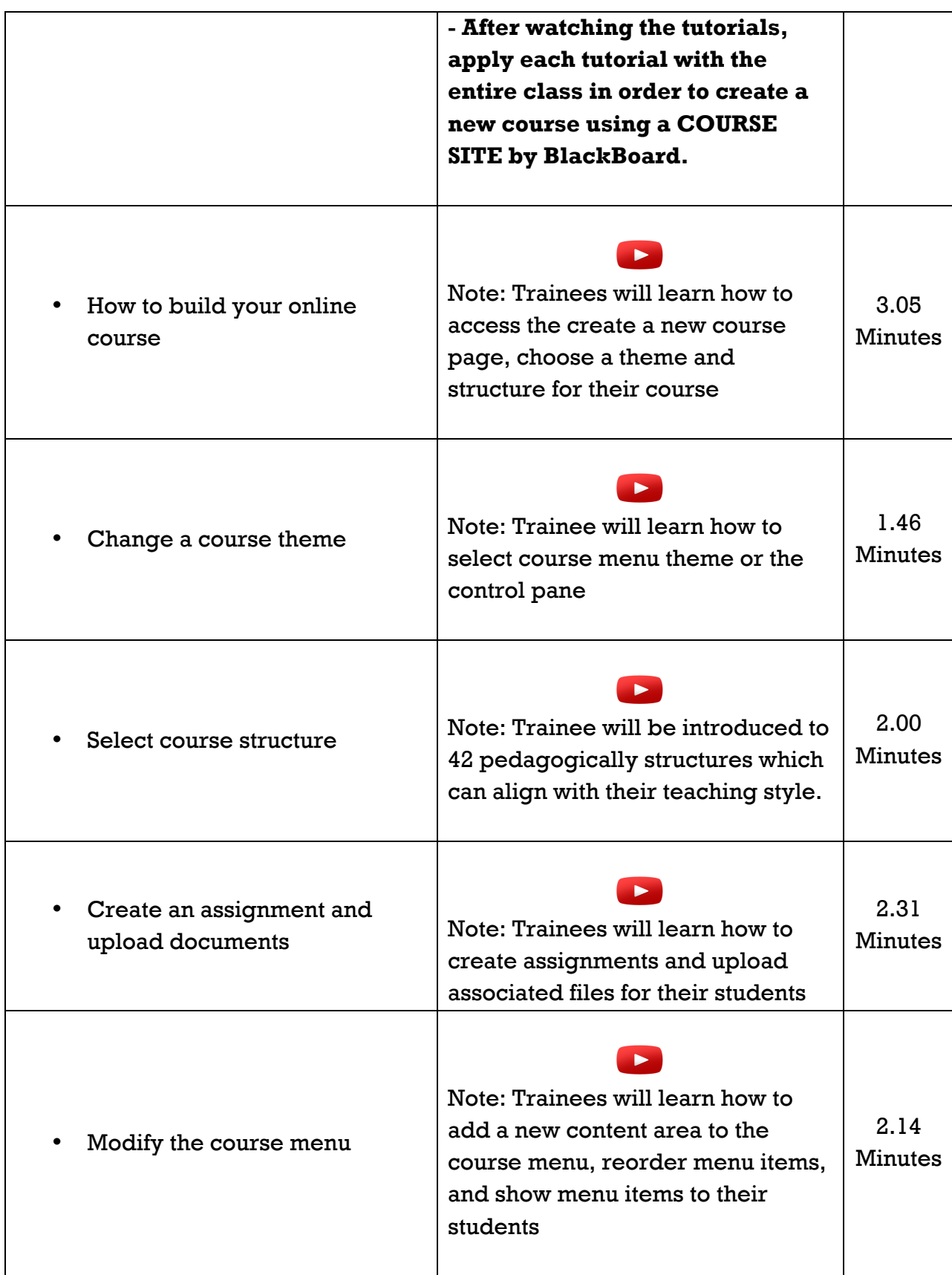

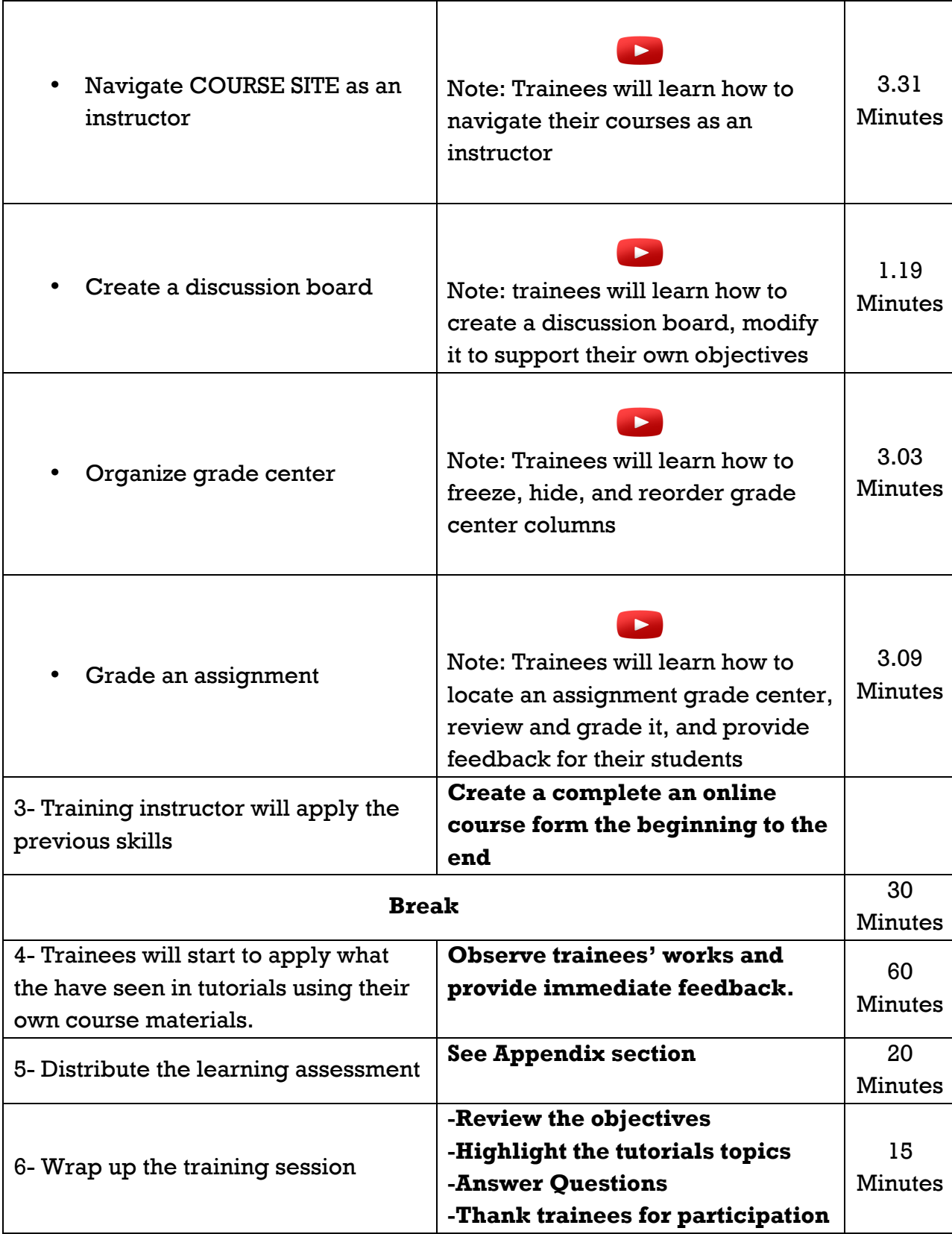

# **Instructor Script**

Instructing this training session will be assigned by the administration of ICNV to one of their IT professional. All IT team members in the center are considered SME in the field of technology and online learning tools. Thus, the attached PowerPoint presentation will guide their directions but will not provide them with word-by-word scripts.

PowerPoint

# **Learning Assessment**

Learning will be assessed using different methods:

- 1- A questionnaire witch constitutes the post-training learning assessment in written format. It consists of four questions that the trainees must answer on their own. (See appendix)
- 2- Direct observation during the training session.
- 3- One month after the training session, trainees are required to submit a draft framework of their course plans to the administration office at ICNV to be discussed.

## **Summary**

This instructor guide document is prepared to guide the instructors of the Islamic Center at Northern Virginia to add online component to their courses. The main goal for this transition form face to face to hybrid classes is to expand the learning and knowledge to many learners and to give access to them anytime and anywhere.

# **Appendix**

*How to build online course questionnaire*

1- Are online instructions different from teaching in class?

- 2- What skills does an online instructor need?
- 3- What are the basic features of COURSE SITE BlackCoard learning management system?

#### **References**

CourseSites by Blackboard. (n.d.). Retrieved December 1, 2015, from https://www.coursesites.com/webapps/Bb-sites-course-creation-BBLEARN/pages/index.html

Ertmer, P. A., & Newby, T. J. (1993). Behaviorism, cognitivism, constructivism: Comparing critical features from an instructional design perspective. *Performance improvement quarterly*, *6*(4), 50-72.

Schunk, D. H. (2012). Learning theories: An educational perspective. Boston: Pearson